Fage 1 of 1

6345 Mororandum M-1232

# Project Whirlwind Servomachanisms Laboratory Massachusetts Institute of Technology Combridge, Massochuschte

#### $S$ *JEJECT*  $\epsilon$ <u>THE FIOTOSLECTRIC CONVERSION PROGRAM (T-190-12)</u>

Mathematics Group, 6673 Ros

From 8 John T. Gilmore, Jr.

Date: June 22, 1951

Abstract: With the introduction of the photoelectric reader as a mew medium of tranemission to electrostatic storage, it was mecessary to rewrite the program which converts Flexowniter standard taps to 5-5-6 binary tape. (See M-1177 and M-1198.) The program<sup>t</sup>s most important revision is a new method of reading in the stendard tape (blocks of words) but its greatest asset is its flexibility which is mainly due to the influence exerted by special Flexowriter characters in controlling the program.

> At the present time the program is still incomplete ove to the limitations of electrostatic storage. Nowever, sometime in the very near future because of the additional 48 registers. now available, the trogram will be blessed with a new subprogram which will facilitate the use of a library of subprograms on standard tape. When this is accomplished, a memo will be written which will describe the complete program in detail and introduce a procedure regarding the general use of subprograms.

This present memo is merely a collection of diagrams which should aid one in understanding the program as it stands now.

Signed John T. Gilmone Jr.

Approved RAC(le

Everett

 $\rm{JTG}/\rm{del}$ AttachedsSA-36800  $A - 45304$  $A - 45303$  $A - 45305$ SA-50049 **SB-36801** SB-50044 3-45229-1  $SC = 36776 - 1$  $C - 36803 - 1$ 

# The Flexowriter Code as used by the Photoelectric

# Conversion Program

 $\overline{\phantom{a}}$ 

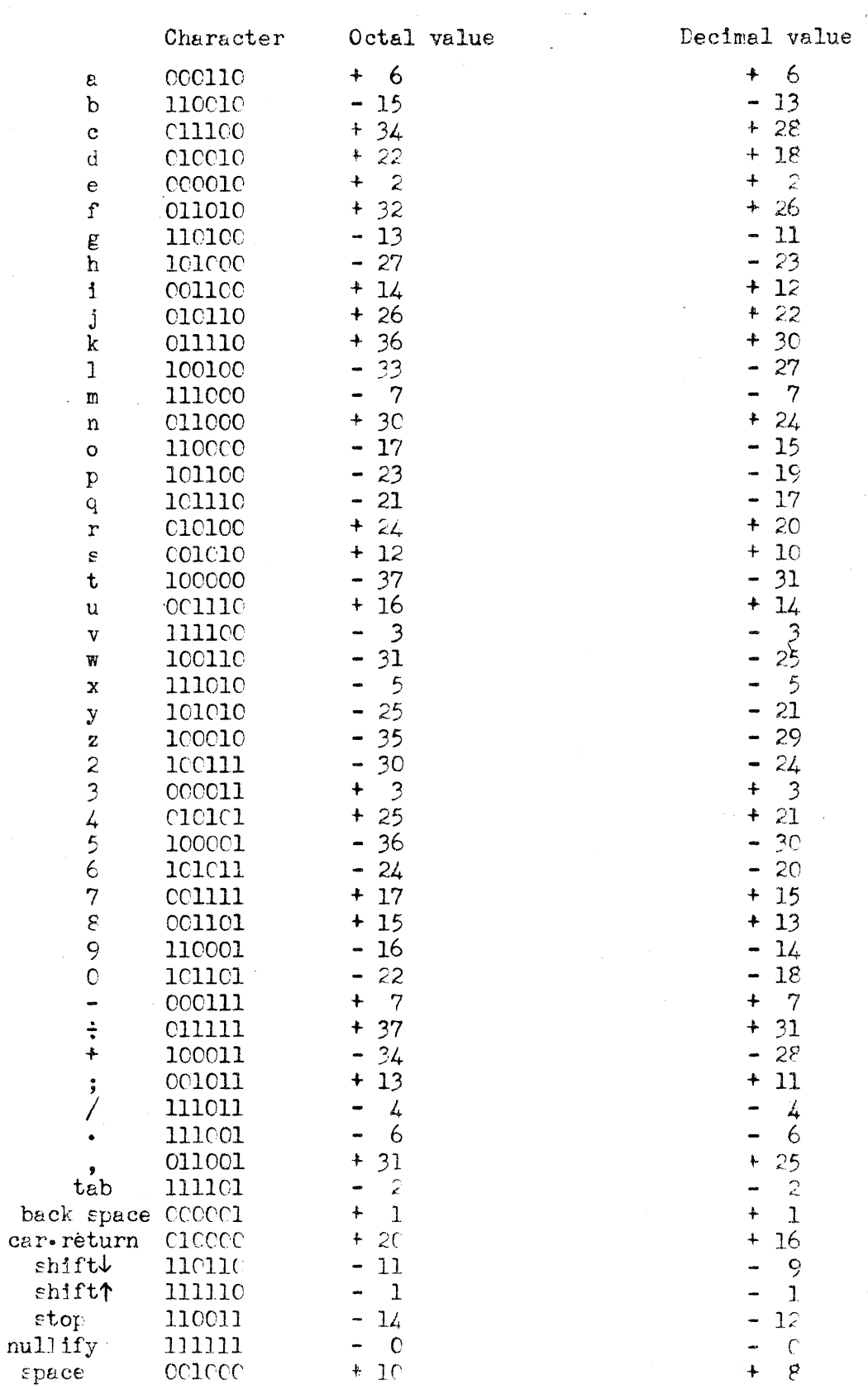

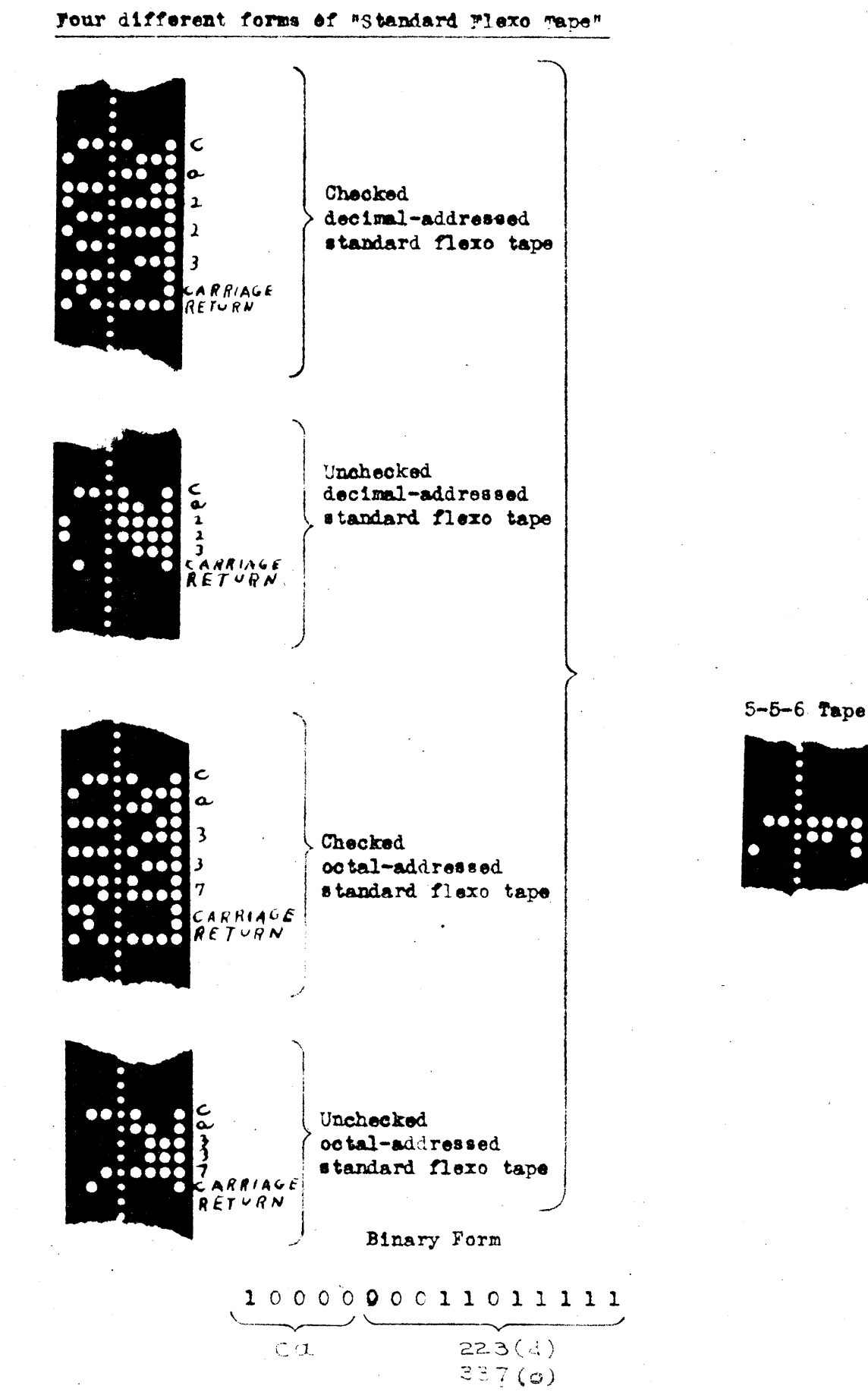

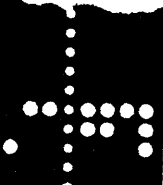

 $\begin{array}{c} \hline \text{I} & \text{I} & \text{I} & \text{I} & \text{I} \end{array}$  $001100$ 

The constant  $10^{-4}$ x  $2^{13}$  may be represented on standard tape as:

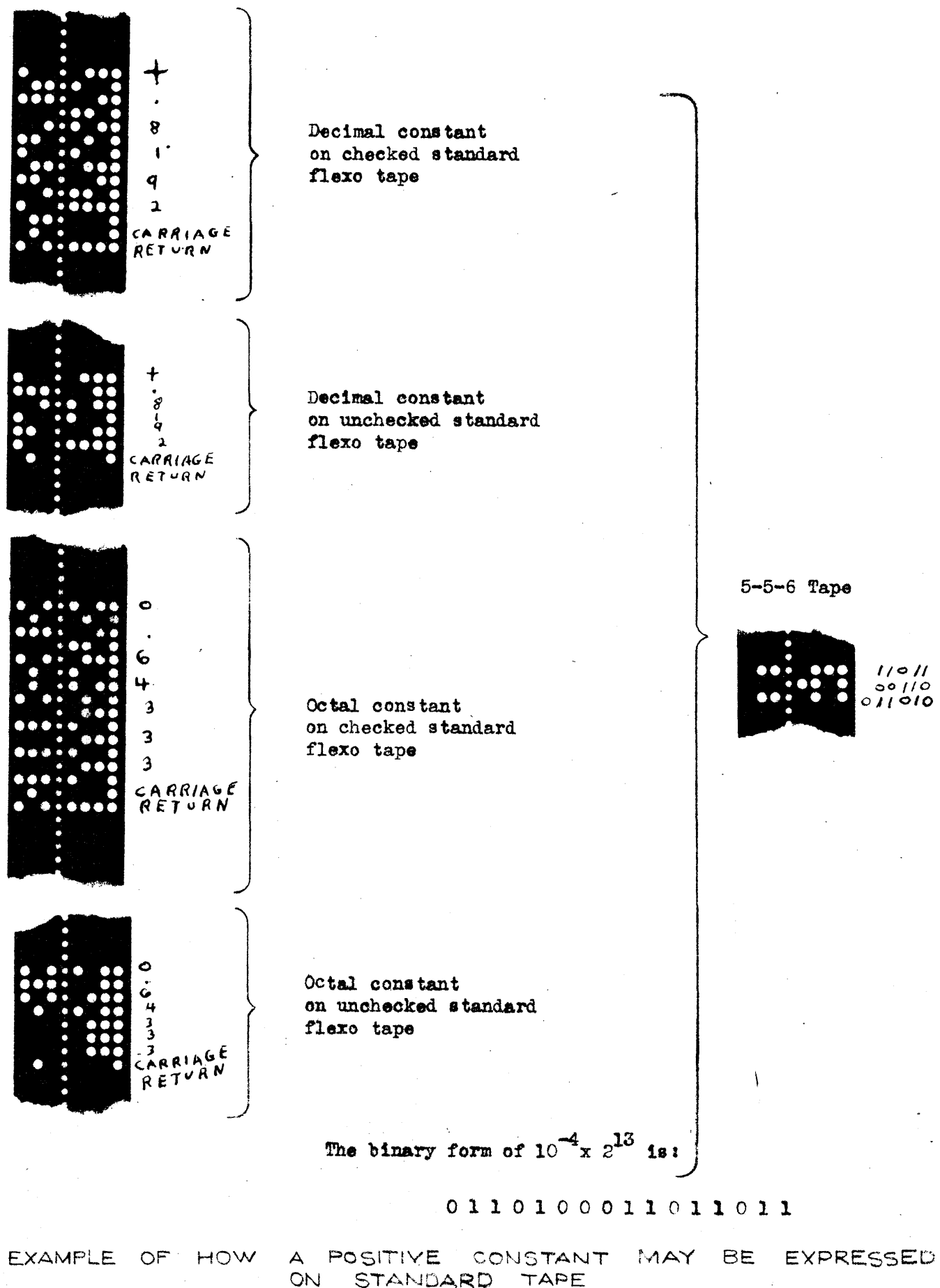

Ine constant -10<sup>-4</sup>x 2<sup>13</sup> may be represented on standard tape as:

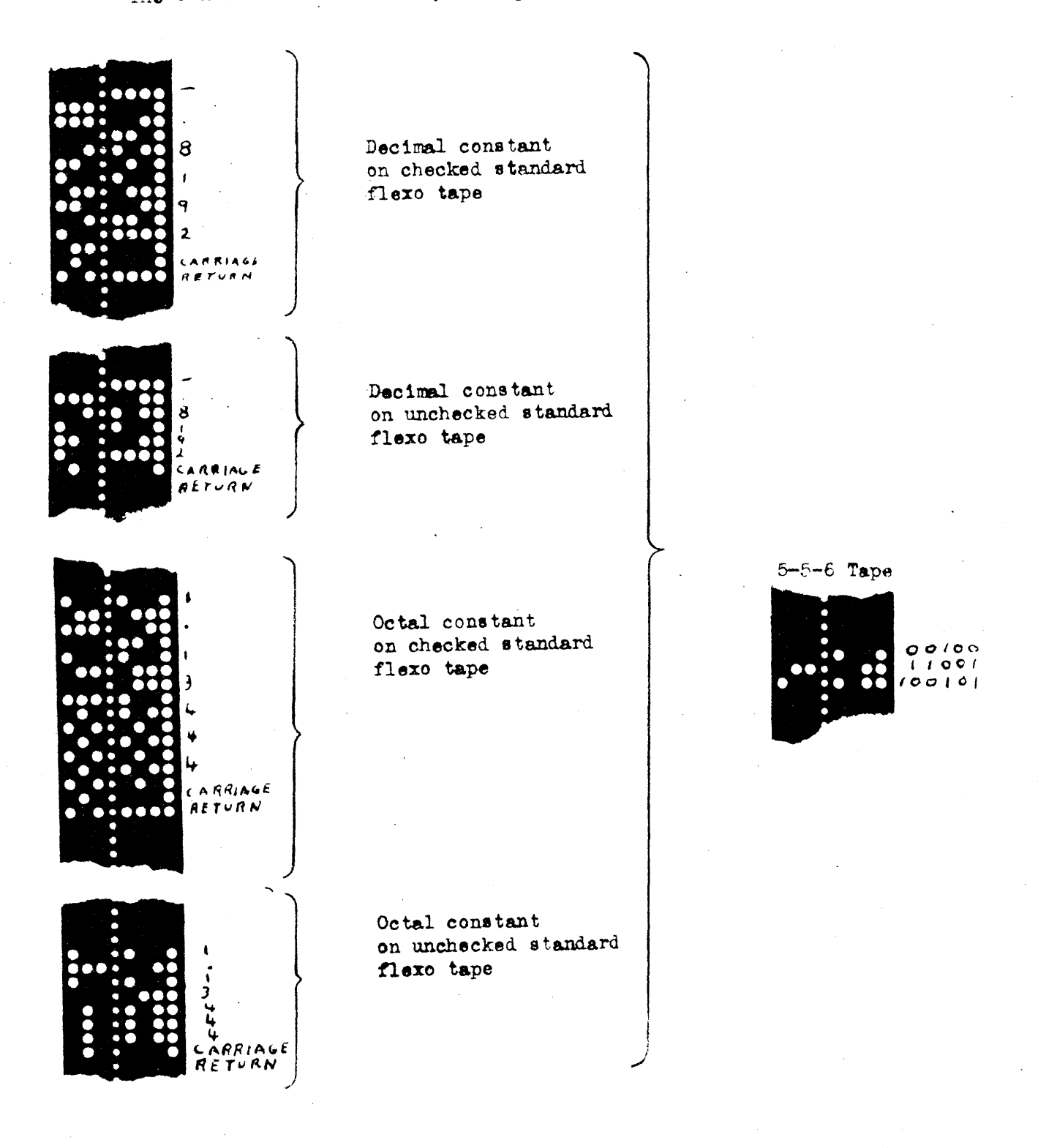

The binary form of  $-10^{-4}$ x  $2^{13}$  is:

 $\begin{array}{l} \textbf{1} \hspace{1mm} \textbf{0} \hspace{1mm} \textbf{0} \hspace{1mm} \textbf{1} \hspace{1mm} \textbf{0} \hspace{1mm} \textbf{1} \hspace{1mm} \textbf{1} \hspace{1mm} \textbf{0} \hspace{1mm} \textbf{1} \hspace{1mm} \textbf{0} \hspace{1mm} \textbf{0} \hspace{1mm} \textbf{1} \hspace{1mm} \textbf{0} \hspace{1mm} \textbf{0} \hspace{1mm} \textbf{1} \hspace{1mm} \textbf{0} \hspace{1mm} \textbf{0$ 

EXAMPLE OF HOW

A NEGATIVE CONSTANT MAY BE EXPRESSE ON STANDARD TAPE

505.<br>500  $\overline{\mathcal{A}}$ I

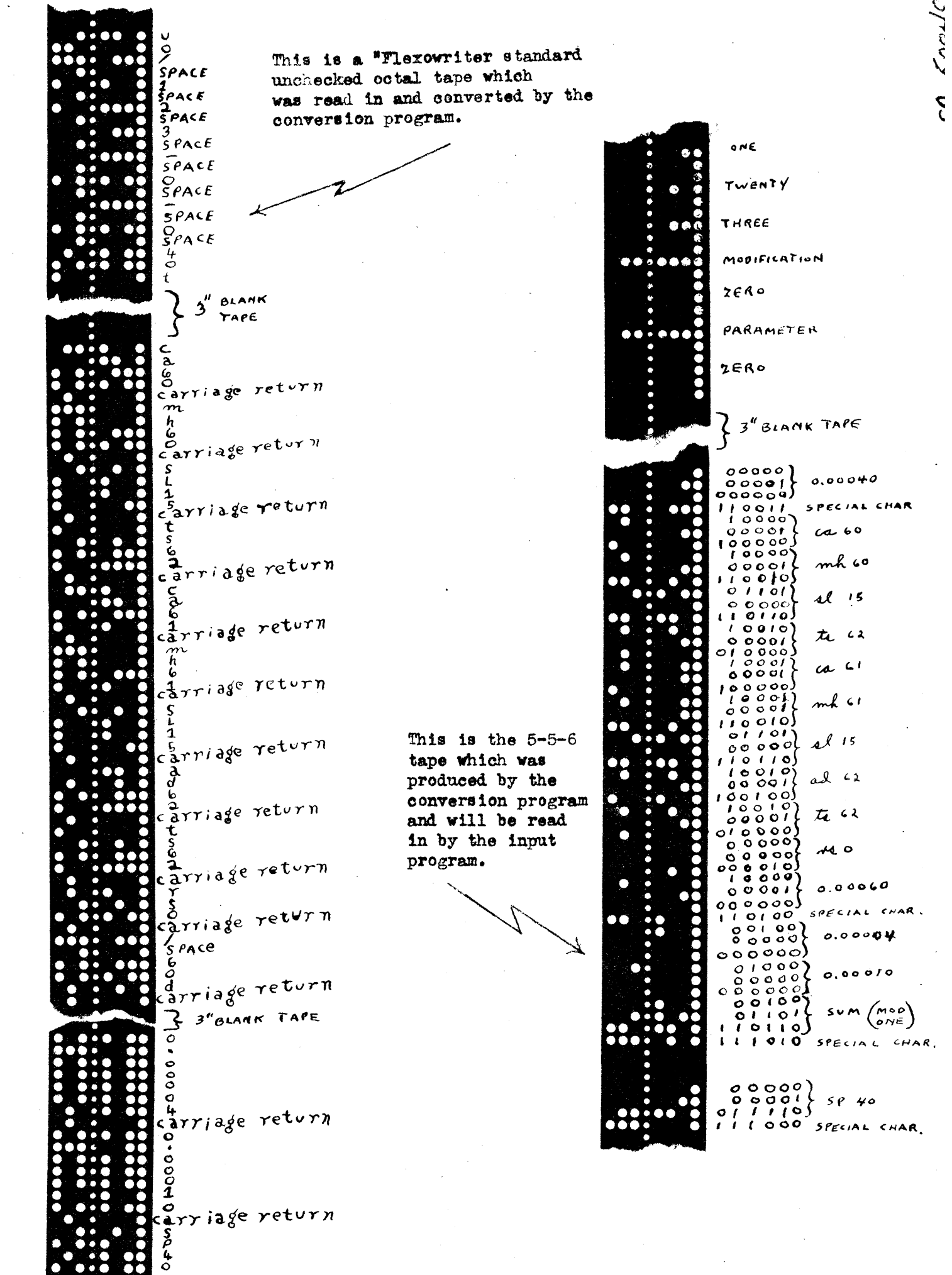

yogo-AS

carriage return

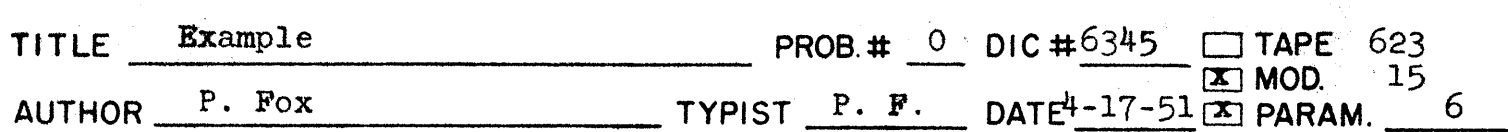

 $-75$ 

 $164$ 

 $SO-$ 

Bedo

 $uo/•6•2•3•••1•5•••6•40t$  Feed out tape

 $\sim$  ,

 $\mathcal{A}_{\mathcal{L}}$ 

 $\sim$   $\sim$ 

 $\label{eq:2} \frac{1}{\sqrt{2}}\left(\frac{1}{\sqrt{2}}\right)^2\left(\frac{1}{\sqrt{2}}\right)^2\left(\frac{1}{\sqrt{2}}\right)^2$ 

 $\lambda$  .

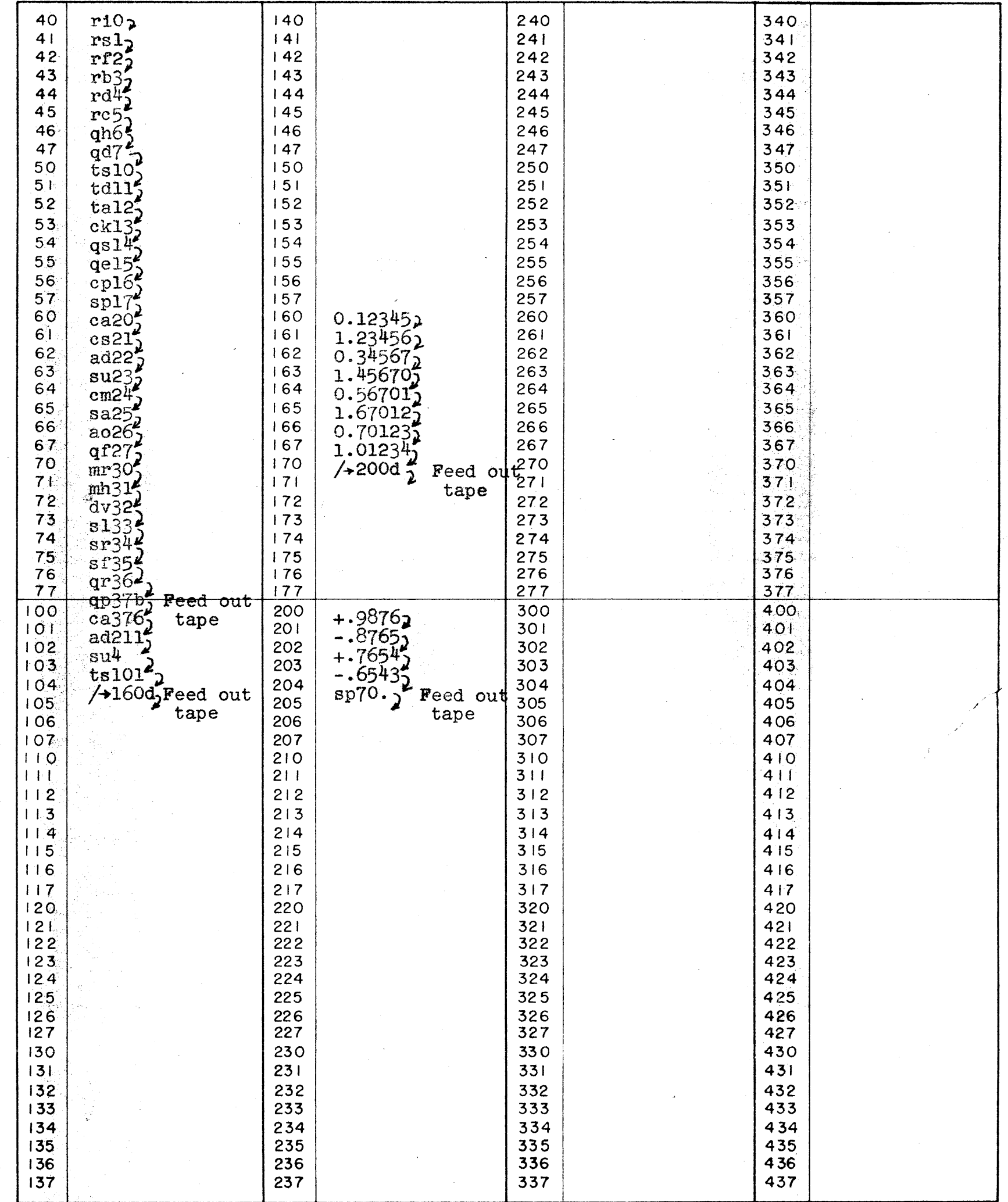

The above program is to have an unchecked octal tape. The tape number is 623, modification 15, parameter 6 The first word of the program is in register 40. The words are stored in groups as indicated, and the first order

 $\cdot$ 

a, n

 $SL-177$ 

 $S3 - 50044$ 

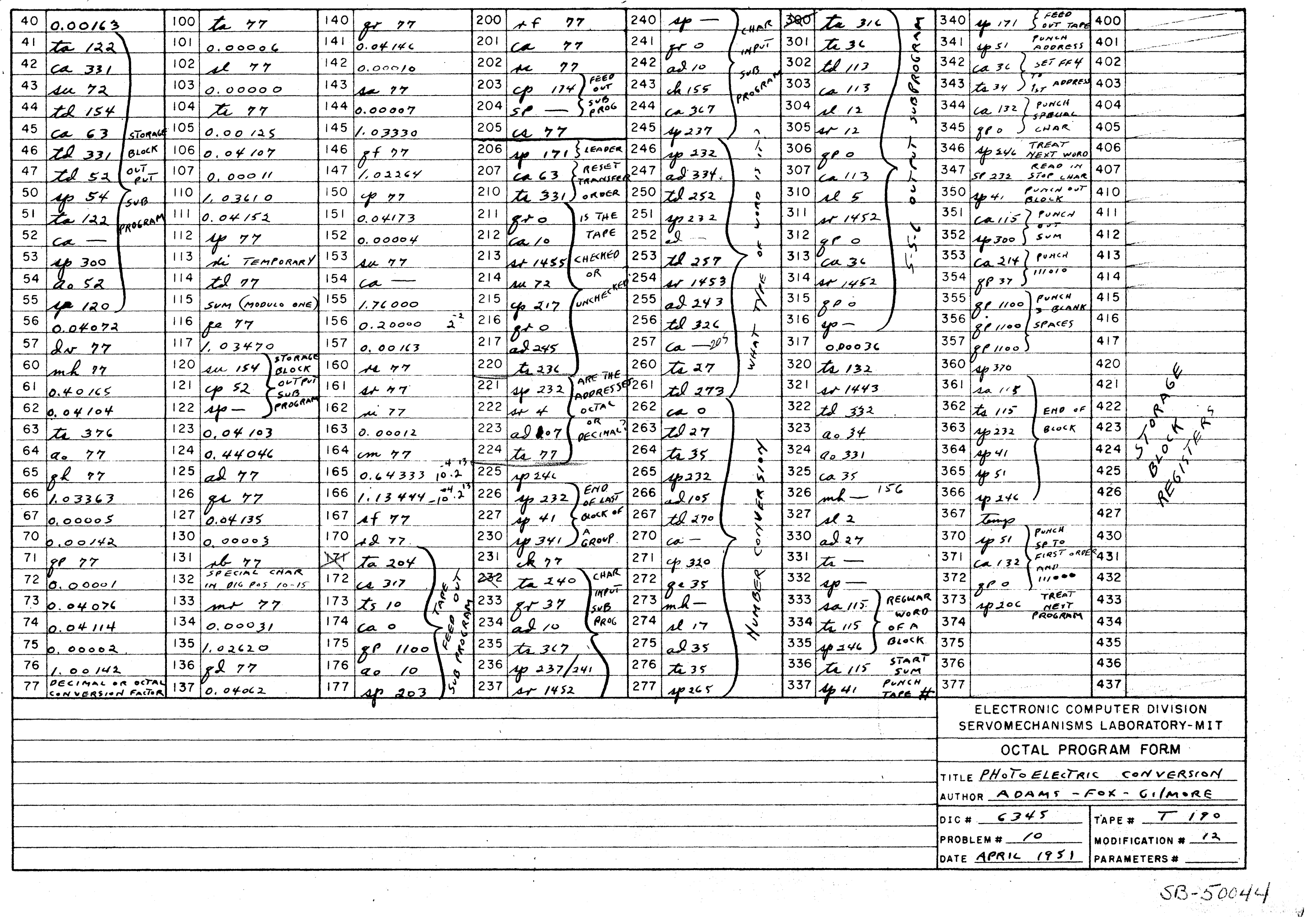

 $\mathcal{F}^{\mathcal{G}}_{\mathcal{G}}(x)$ 

 $\overline{\phantom{a}}$ 

### Start here for Input Program

**Reg. 10** Put the binary form of ar 810 in the AC. (1110001100101010)

## Start here for Check Program

**Reg. 11** Add the binary form of ok 30 to the  $AC.$  (0101100000011110)

Reg. 12 (Check Preg)  $(Input Prog)$ The result The result  $1s$  ck  $30.$ is ed 841. Transfer to Transfer to register 23. register 23.

### $Res. 13$

Read digits 11-15 of a word into digital positions 1-5 of  $TFf$  3 (sign digital position  $[$ will contain a zero).

Reg. 14  $\mathbf{Y}$ Put digits 11-15 of the word inte digital positions 1-5 of AC. (sign digital pes.  $-$  sero)

 $Reg. 15-16$ Move digits 11-15 to digital positions 6-10 of AC and read digits 6-10 into digital pos.  $1-5$  of  $TT^4$  3 and then add them to the AC.

Reg. 17-18 Nove digits 6-15 to digital positions 6-15 of AC and read digits 0-5 into digital pos.  $0-5$  of  $TT^4$  3 and then add them to the AC.

 $Bag. 19-20$  $\mathbf{Y}_{n}$ Read the next character on tape inte digital positions  $0-5$  of  $FPf 3$ . Exchange the contents of FF# 3 and AC.

 $Res. 21$ Y If the sign digital position of the AC contains a sere, digital positions 1-5 will contain digits 11-15 of the next word. If the sign digital position contains a one, the AC will contain a special character (110011,111010, 110100, or 111000 in digital positions 0-5) indicating that FF# 3 contains a special word other than a word of the program. Is the AC negative or positive?

Reg. 22 (Pesitive) Exchange the contents of  $\mathbb{FP}\sharp 3$  and AC. The AC now contains the binary form of a

The binary form of the sum which was read from " the 5-5-6 tape is in the AC. Check it with the "sum" register 30.

Y

# Reg. 2

 $Bog.9$ 

ri address of first reg. of program is in AC. Transfer the whole word to register 30. This will be the initial value of the sum.

 $Reg. 3$ Y ri(address to which next word is to be transferred) is in AC. Transfer this address into the address section of  $reg. 23.$ 

> $5 - 5 - 6$  Input or Check Program  $0) +0$  $1) + 1/4$  $2)$  ts  $30$ 3) td 23  $4)$  sp  $13$  $5)$   $57810$  $6)$  ad  $27$  $7)$  qe  $8$

 $8)$  FM  $3$ 9) ok 30  $10)$  ca  $5$  $11)$  ad 9  $12)$  ts  $23$  $13)$  gr 0  $14)$  ca  $8$  $15)$  qr  $5$  $16)$  ad 8  $17)$  qr 5  $18)$  ad  $8$  $19)$  or 0  $20)$  ge  $8$  $21)$  op 5  $22)$  qe 8  $23)$   $TT + 0$  $34)$  6a 30  $25)$  ts  $30$  $26)$  ao  $23$  $27)$  sp  $14$  $28)$   $TT + 4$  $39)$   $T$  $/1$ 

 $30)$  FP+ 2 31) qd2047

 $2.866.5-7$ 

(Negative) Shift the

contents of the AC to

the right 10 digital

 $\mathbf{D}$  $\mathbf{L}_{\alpha}$ 4

 $\sigma$ 

 $\boldsymbol{\omega}$ 

 $\boldsymbol{\mathsf{N}}$ 

 $\boldsymbol{\omega}$ 

verd of the program.

Reg.  $23 - 1$ F (Check)  $(Input)$ Check the **Transfer** word with the word assigned to its register. assigned register

Reg. (Special) Add the binary value of the contents of the "sum" register to the binary value of the word and eliminate any special add overflow. Transfer the result to the "sum" register.

Reg.  $26-27$   $\gamma$ Increase the address section of Reg. 23 by 1.

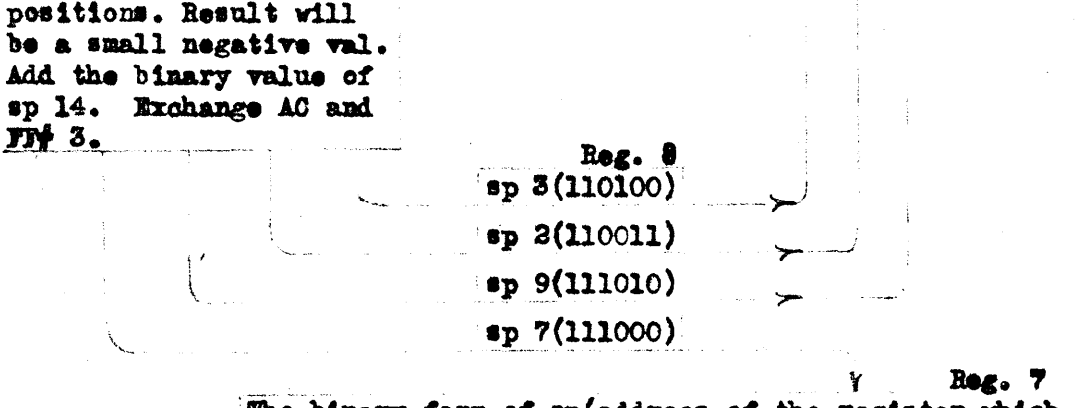

The binary form of sp(address of the register which contains the first order of the pregram) is in the AC. Exchange the contents of the AC and FF# 3.

> Reg. 8 Take the next erder from electrostatic storage.